# DHL eMailShip

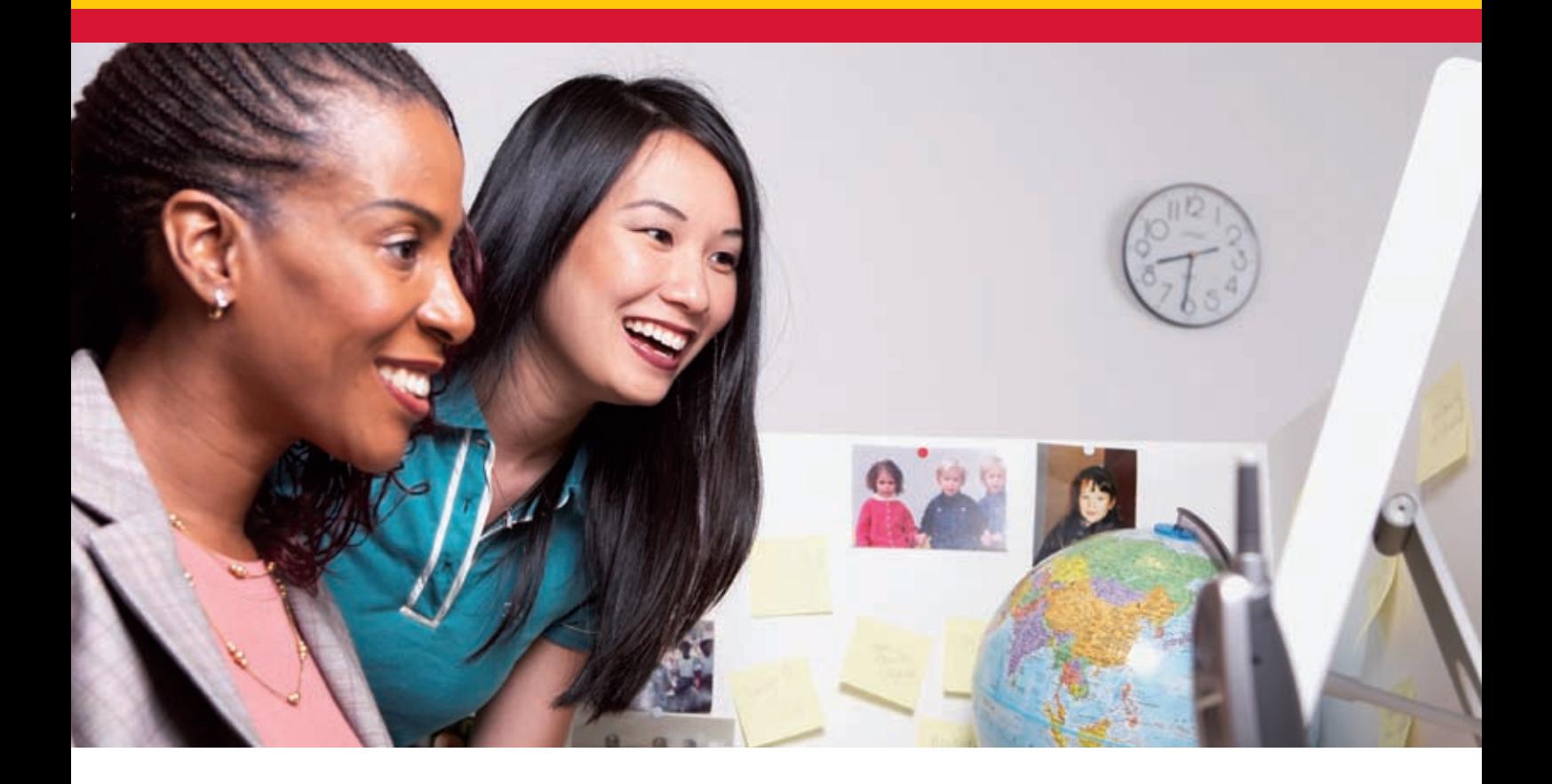

With DHL eMailShip, you can prepare shipment and booking details in PDF or Microsoft Excel format, and send them via email — an innovative idea that's a first for the industry! This saves you the time and effort of completing paperwork and Air Waybills manually.

This tool is ideal for small/medium businesses who have decentralized multiple users and locations.

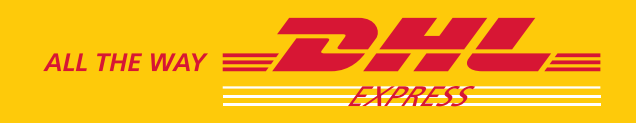

### WIPE OUT EXTRA PAPERWORK WITH THE CLICK OF A BUTTON.

DHL eMailShip has been specially designed to make shipping easier. Powerful features include:

- Storing your receivers' details for easy reference with the address book
- Arranging for any relevant parties to receive delivery notification
- Preparing and printing your own DHL Air Waybills, Shipment Receipts, Customs Declaration Documents and Packing Lists

With DHL eMailShip, you command convenience and efficiency at your fingertips.

## HOW DOES MY BUSINESS BENEFIT?

#### **Improved productivity and time saved**

- Reduce time spent on filling out shipment details as address book enables information in previous submissions to be reused
- Reduce errors that may occur due to manual preparation as the system will instantly check the information input
- Reduce paperwork and save storage space

#### **Enhanced convenience and ease of use**

- Flexibility to work offline at your own leisure
- Convenience of scheduling pick-ups without having to call
- Peace of mind as system promptly informs you via email when delivery is made
- Time and cost savings as no software installation, highspeed Internet access, upgrades or costly maintenance is required
- Easy to use with no user IDs and passwords to remember
- Hassle free with no installation of a third-party plug-in on company computers

## WHAT DO I NFFD TO GFT STARTED?

**DHL eMailShip is for any smart business that wants time and cost savings when it comes to shipping.**

#### **Software requirements for PDF version**

An email system (Microsoft Outlook 2003, Mozilla Thunderbird 2.0.0.5, Outlook Express 6, Lotus Notes 6.5, Windows Live Mail\* and Windows Mail\*) as well as Microsoft Excel or Adobe Acrobat v7.0 and above.

\*Windows Live Mail and Windows Mail work only with Adobe Acrobat

#### **Hardware requirements**

PC with basic Internet connection and a laser printer.

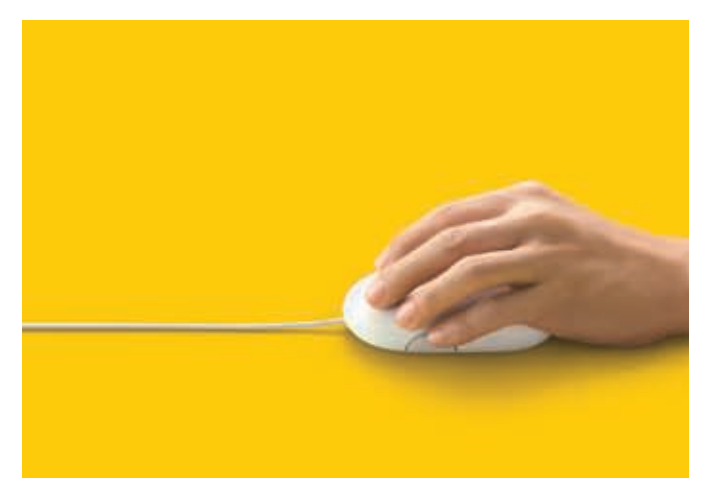

Please visit www.xxx.com, or call the DHL eCommerce Department or your sales executives at XXX XXXX. [country to localize]

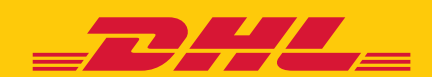